## **Tachografas**

## **Jį naudojant užtikrinama sąžininga konkurencija ir geresnės vairuotojų darbo sąlygos.**

## **Kaip tinkamai naudoti režimo jungiklį:**

- registruokite darbo dienos pradžią pasirinkdami *šalies kodą*, net jei vakarykštės darbo dienos pabaigoje neišėmėte vairuotojo kortelės;
- pertraukų metu paspauskite *lovos* simbolį;
- dirbdami kitus darbus, kaip antai, pakraudami arba iškraudami krovinį, paspauskite *sukryžiuotų kūjų* simbolį;
- registruokite darbo dienos pabaigą pasirinkdami *šalies kodą*, net jei neišėmėte savo vairuotojo kortelės.

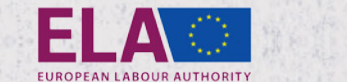

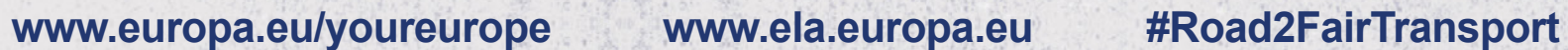

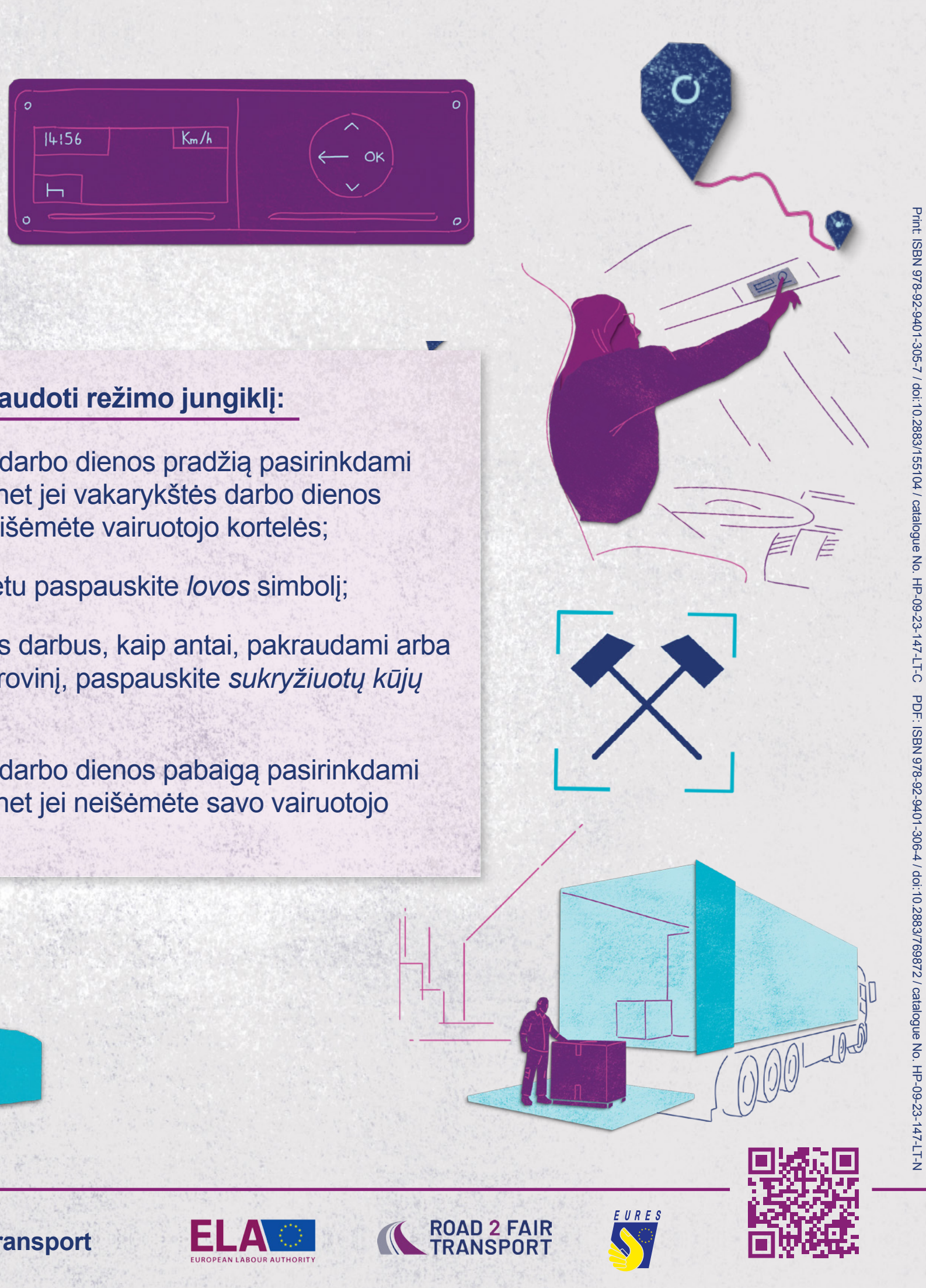

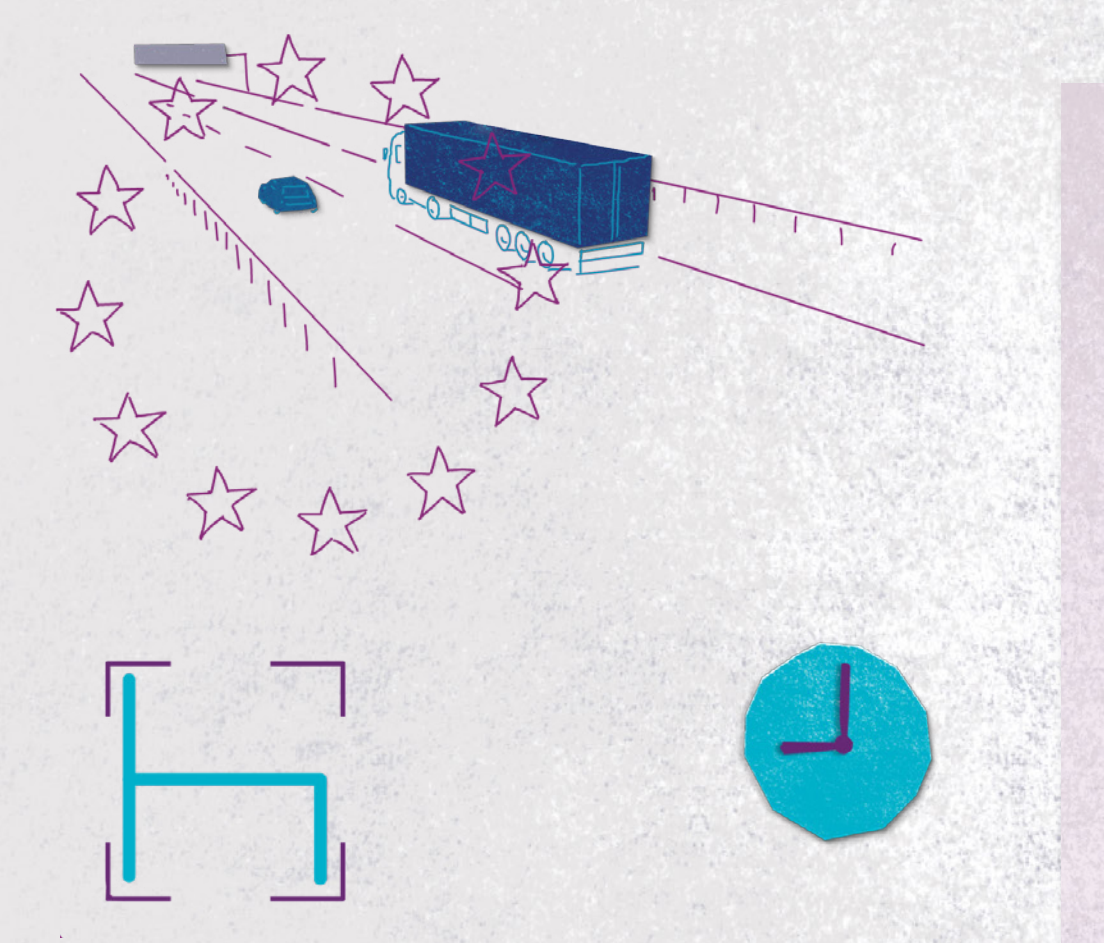